# **QGIS Application - Bug report #4115 copy an object from a layer and insert it into a sqlite layer is not possible**

*2011-07-25 12:14 PM - Gerhard Spieles*

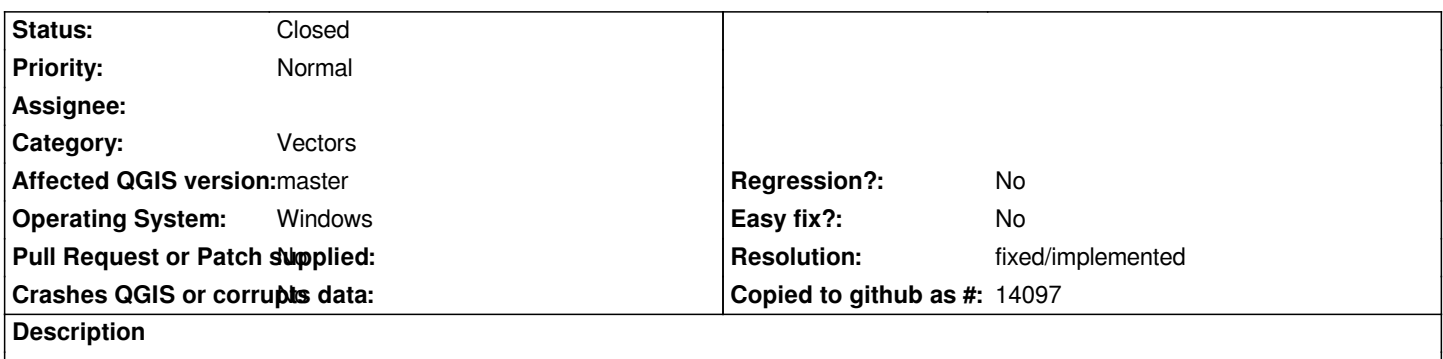

*copying an object from a layer to an sqlite layer terminates while saving with a popup window "fault: Object not insert". jpg is attached.*

#### **History**

## **#1 - 2011-12-16 02:12 PM - Giovanni Manghi**

*- Target version set to Version 1.7.4*

#### **#2 - 2012-04-16 06:29 AM - Paolo Cavallini**

- *Crashes QGIS or corrupts data set to No*
- *Target version changed from Version 1.7.4 to Version 1.8.0*
- *Affected QGIS version set to master*

#### **#3 - 2012-09-04 11:58 AM - Paolo Cavallini**

*- Target version changed from Version 1.8.0 to Version 2.0.0*

#### **#4 - 2014-06-28 07:40 AM - Jürgen Fischer**

*- Target version changed from Version 2.0.0 to Future Release - Lower Priority*

#### **#5 - 2015-12-03 08:56 AM - Médéric RIBREUX**

- *Resolution set to fixed/implemented*
- *Status changed from Open to Closed*
- *% Done changed from 0 to 100*

*Hello, bug triage...*

*I can't reproduce it in QGIS 2.13 master. I can paste any object from a layer to a Spatialite one even if the field structure is different.*

*I am closing this bug.*

### **Files**

*sqlite\_copy\_insert\_object\_fault.jpg 196 KB 2011-07-25 Gerhard Spieles*